## SAP ABAP table VMCANHVP {Generated Table for View}

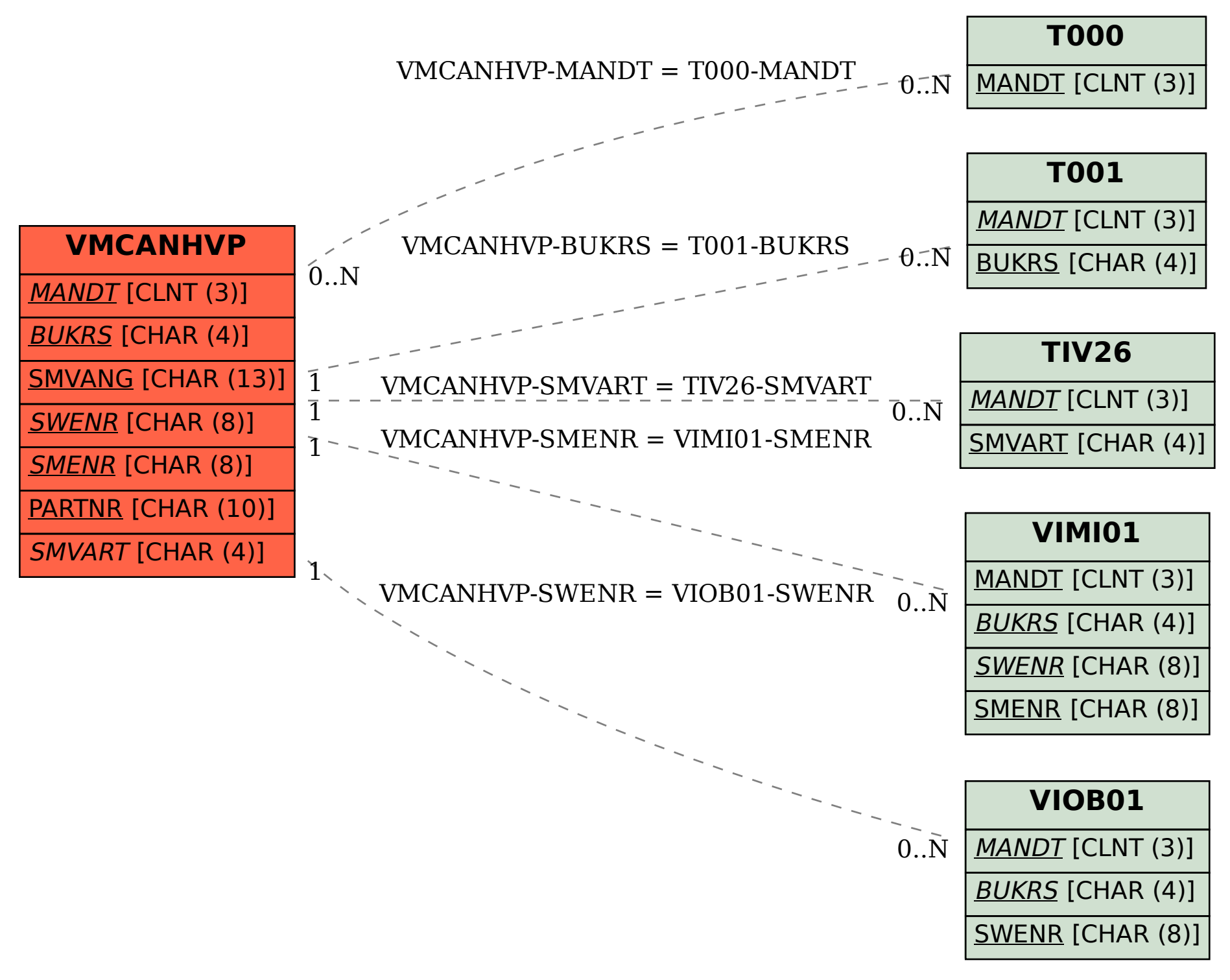